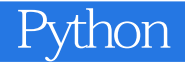

13 ISBN 9787121305143

出版时间:2017-2

页数:620

版权说明:本站所提供下载的PDF图书仅提供预览和简介以及在线试读,请支持正版图书。

www.tushu000.com

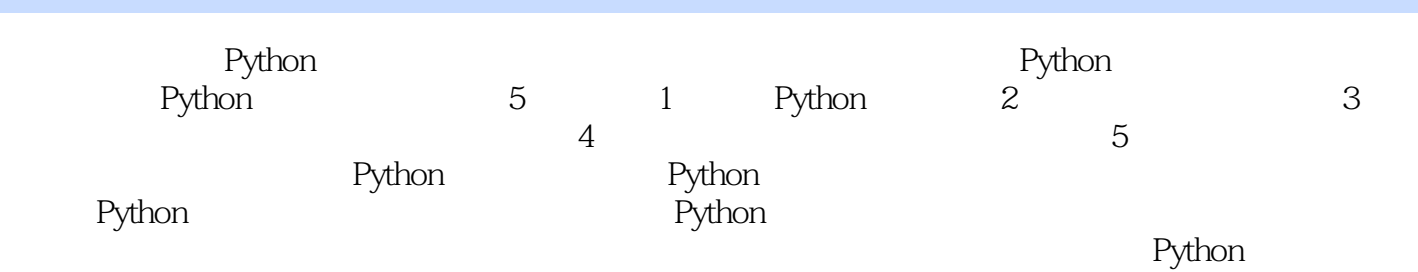

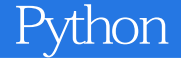

1 Python 1 1 Python 2  $1.1$  Python  $2$  $1.2$  Python  $3$  $1.21$  Python 3  $1.22$  Anaconda 4 1.2.3 Python 6 1.3 Python 7 1.4 IPython 8  $1.4.1$  IPython  $8$  $1.4.2$  IPython  $9$ 1.4.3 IPython 10 2 Python 14 2.1 Python 15  $21.1$  15 2.1.2 Python IDLE 15 2.1.3 专门的程序编辑器 15 2.2 .py 17 2.2.1 IDLE 17 2.2.2 cmd 18 223 Annaconda Prompt 19 2.3 Python 20  $231$  Python  $20$  $23.2$  Python  $21$ 3 Python 23  $31$  Python  $23$ 3.2 变量命名规则 24 3.3 25 331 25 332 26 333 26 334 27 34 28 3.5 列表 29 36 30 32 32 38 33 3.9 33 4 Python Spyder 36 4.1 37 4.2 Console 39 4.3 变量查看与编辑 40  $44$  41  $4.5$   $42$ 4.6 其他功能 43 5 Python 44  $51$   $44$ 

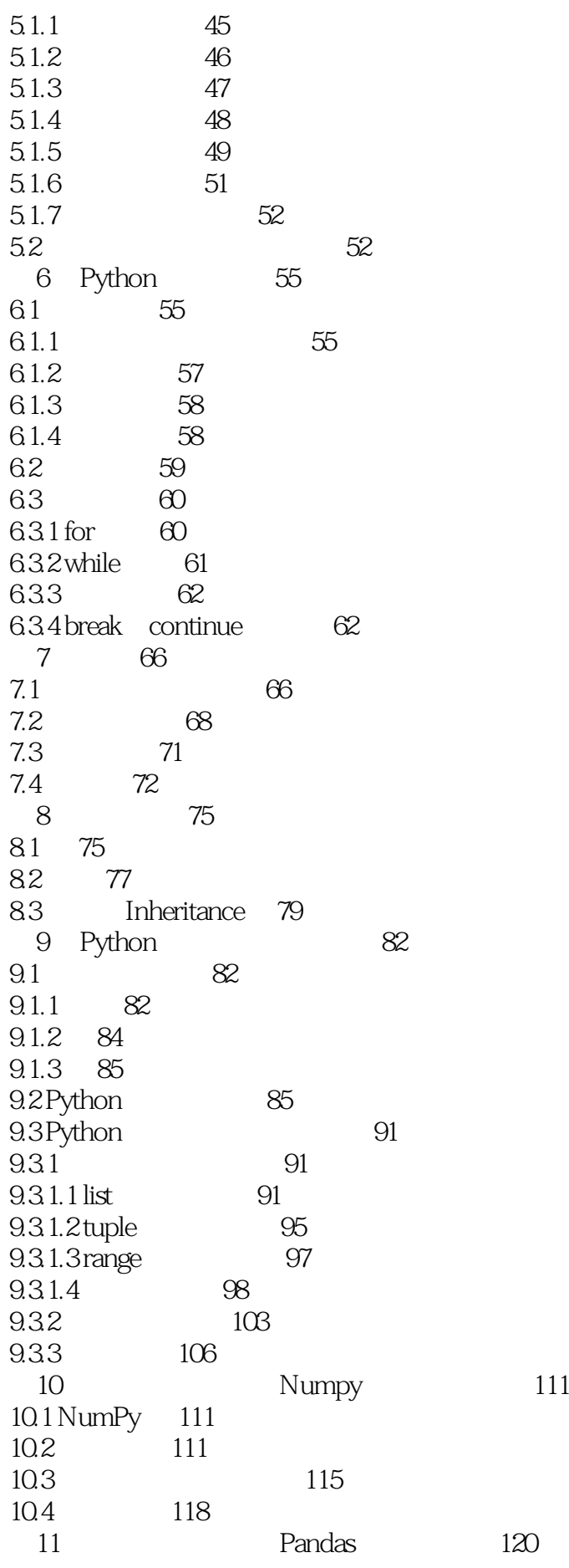

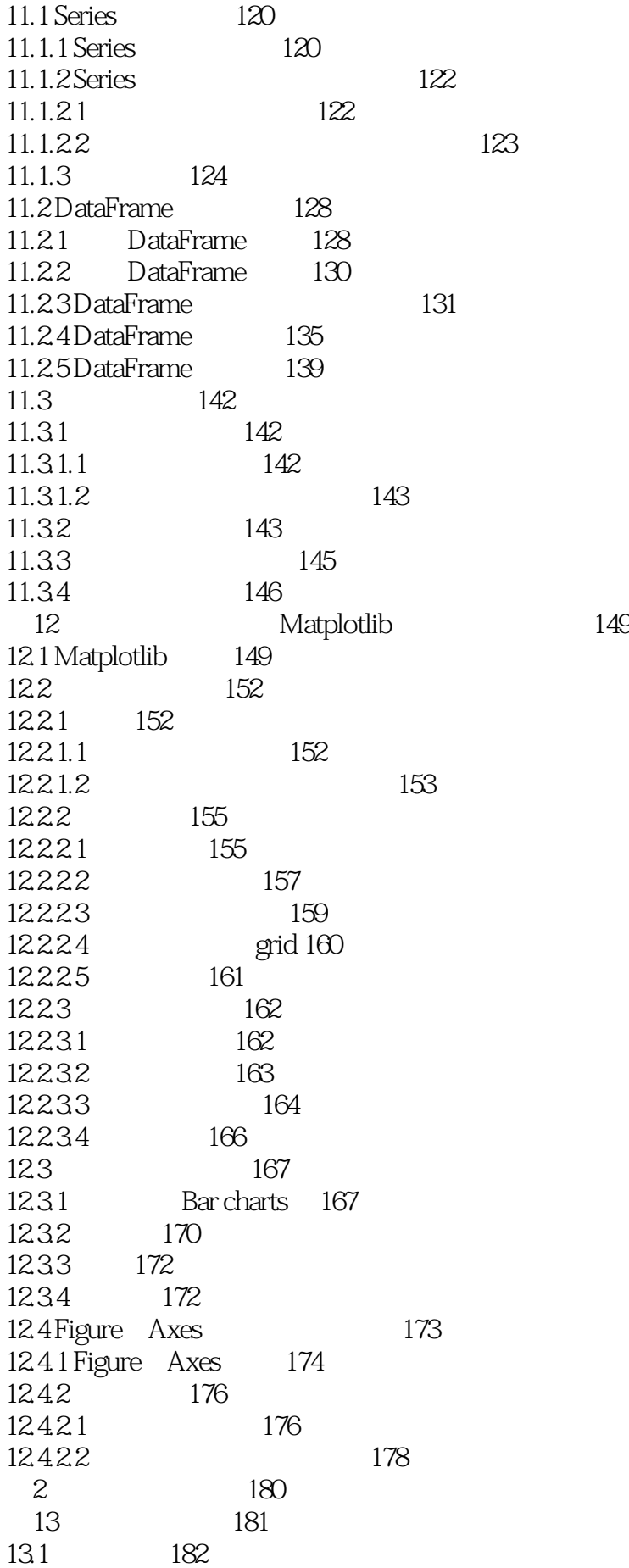

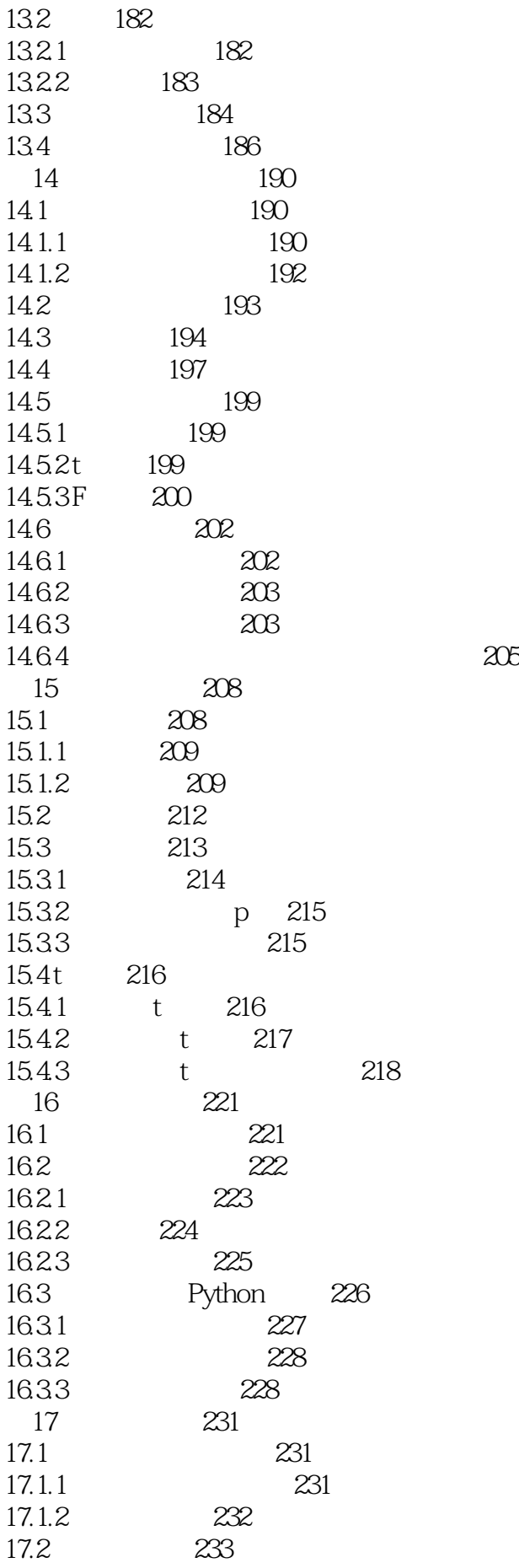

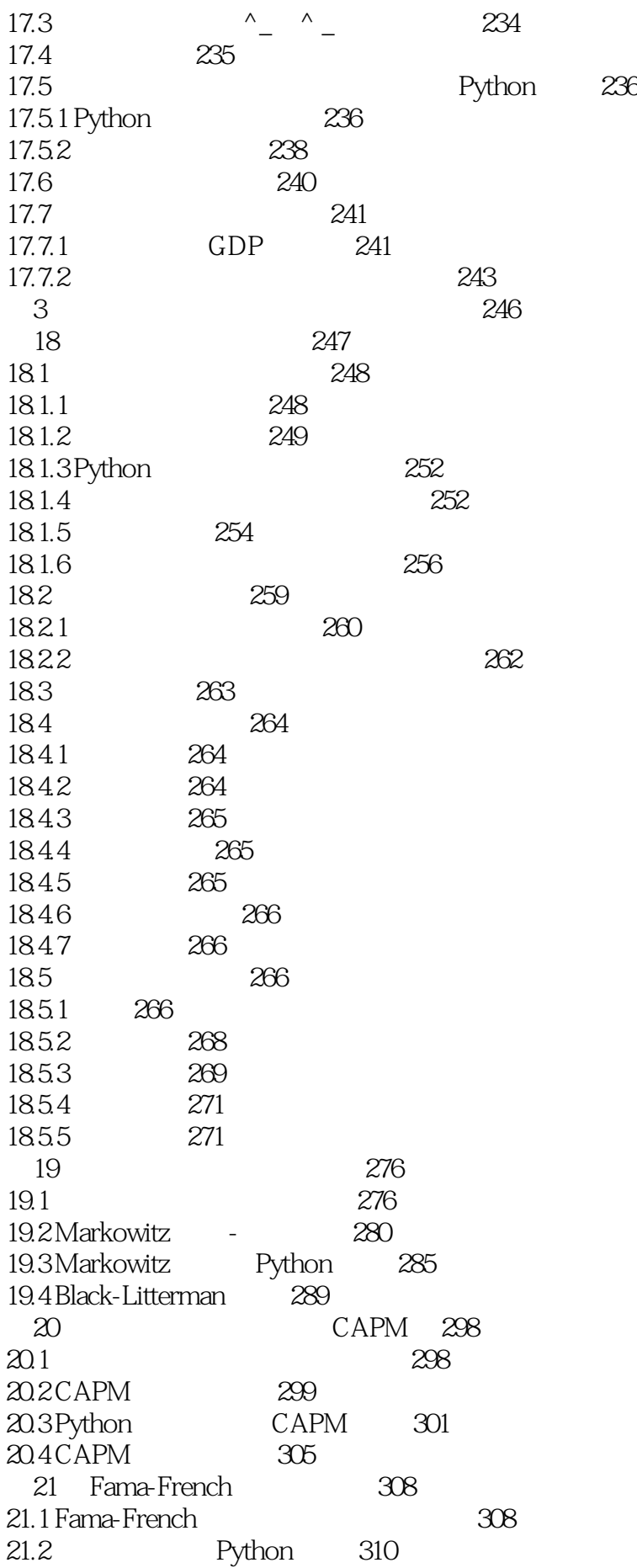

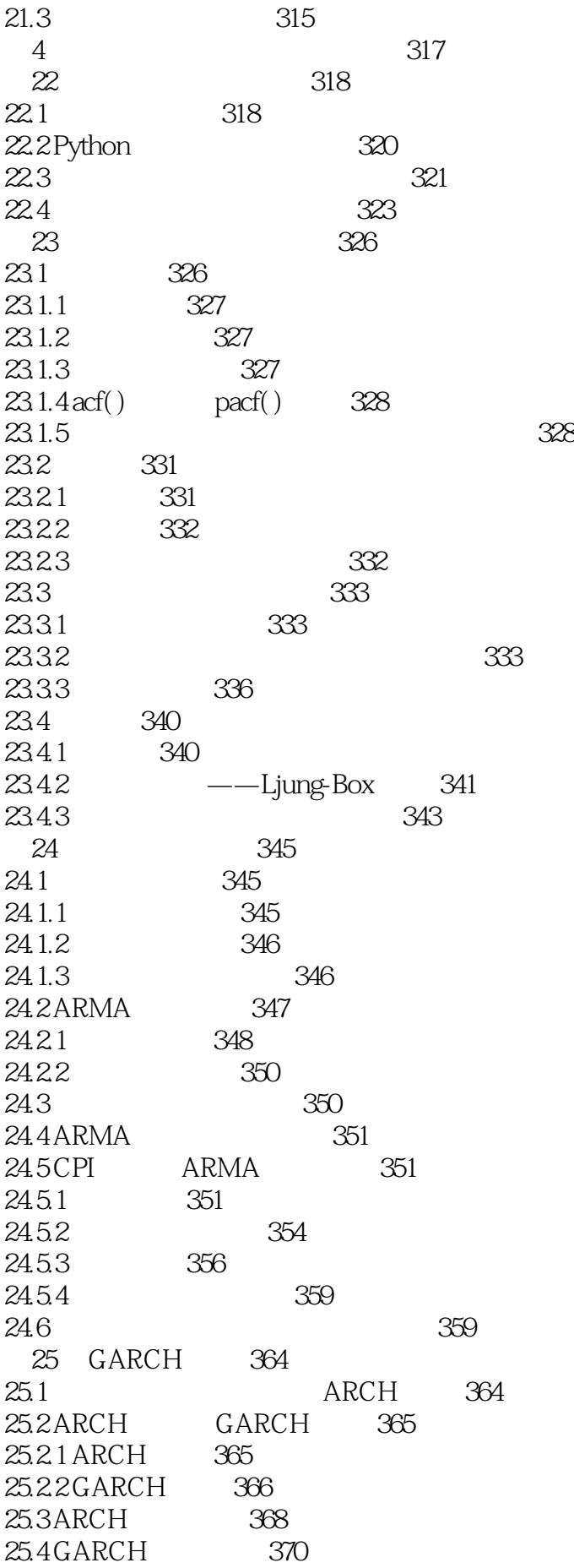

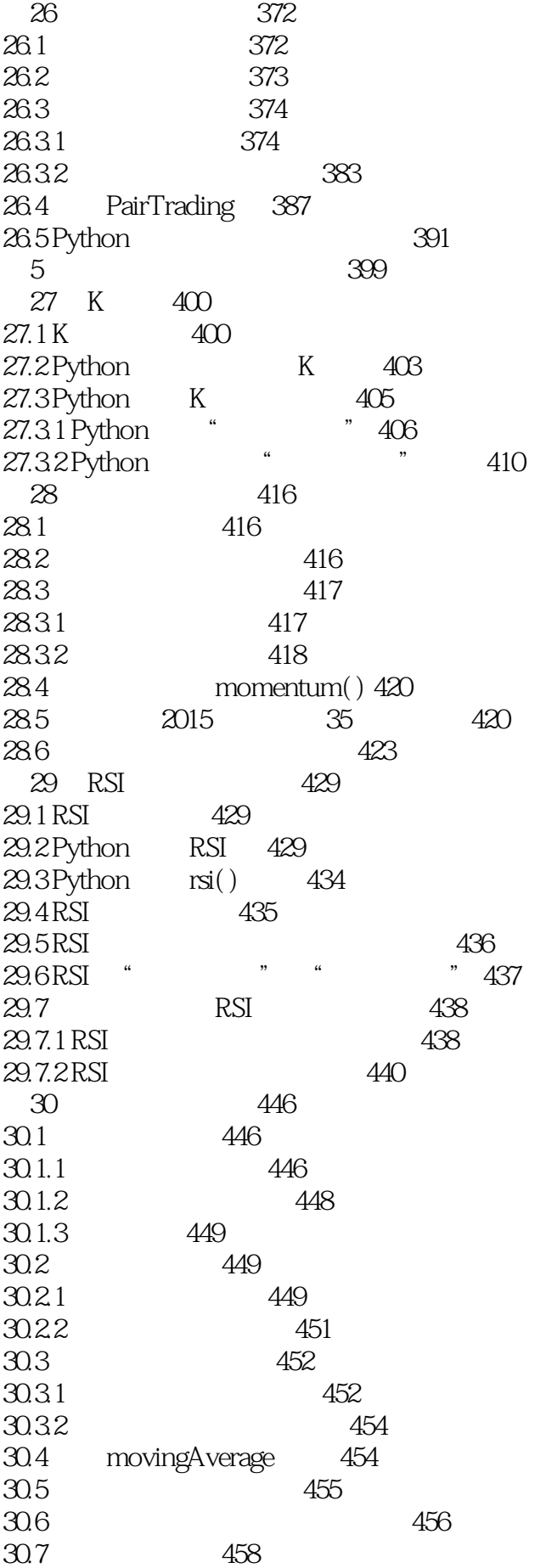

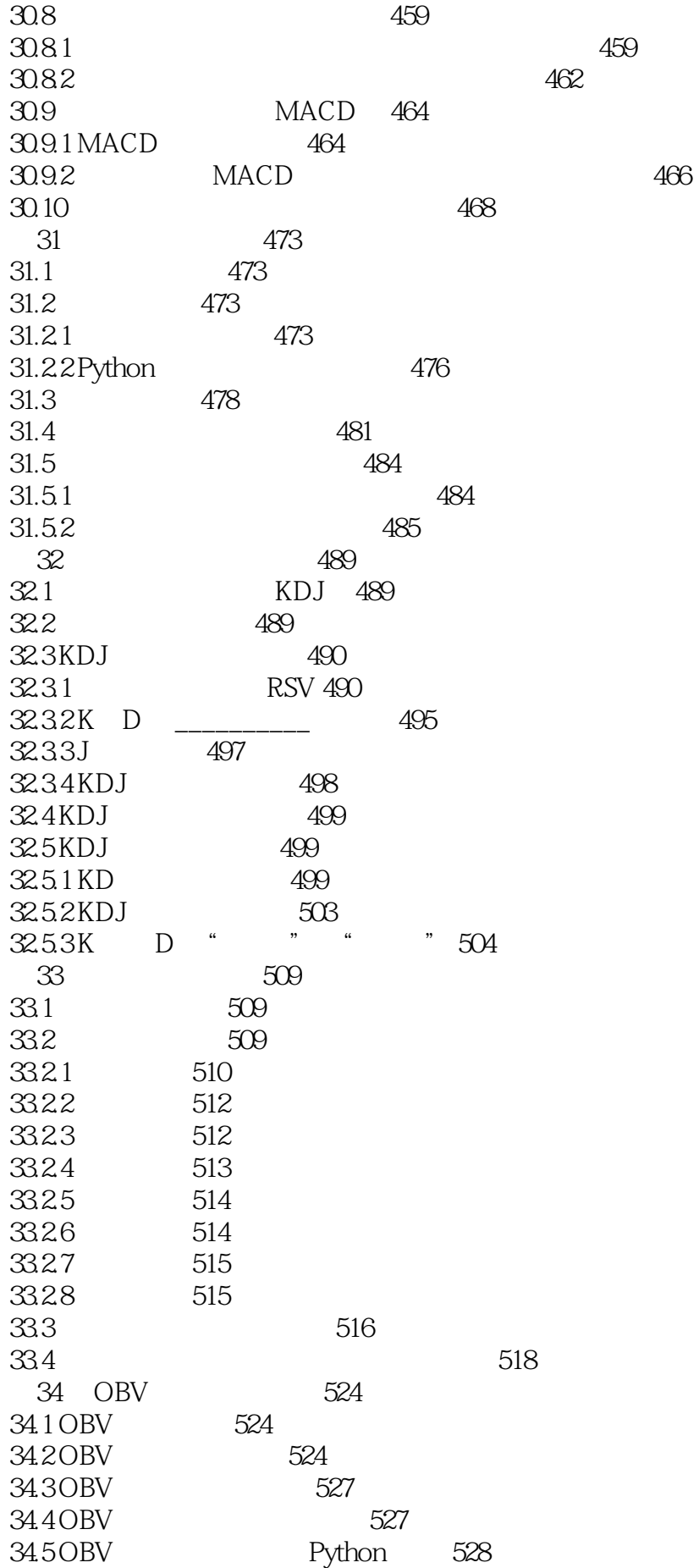

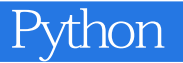

34.6 OBV 530

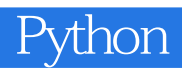

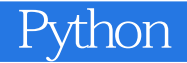

本站所提供下载的PDF图书仅提供预览和简介,请支持正版图书。

:www.tushu000.com